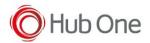

2024-04-26, v3.1.2 1. Minor fix in Intents 2. #34635 Add BeaconNext to EVAPlayer 2024-xx-xx, v3.1.1 (??) 1. #34208 ADD Tesseract OCR to EVAPlayer (fix & improvements) 2. Beacon feature implementation 2024-02-20, v3.1.0 1. #34208 ADD Tesseract OCR to EVAPlayer 2024-02-16, v3.0.8 1. #34323 Accept ClearTextTraffic with Javascript 2023-10-02, v3.0.7 1. #30262 Disallow Power Suspend 2023-08-10, v3.0.6 1. #29289 EVA Purge Logs 2023-08-01, v3.0.5 1. #28488 AccessibilityService cause External Keyboard error. 2. #29157 New device using different Video Capturer warning dialog. 2023-06-19, v3.0.4 1. #28266 Service crashed after left open over night 2. #28264 SHUT\_DOWN problems with multiple packageNames 2023-04-11, v3.0.3 1. #26035 Make ScannerMode compatible with Reflex WEB 2023-03-15, v3.0.2

1. #25169 Add ACTION IME ENTER

2022-12-13, v3.0.11. #14283 Add initialization delay2. #23315 Optimize action configuration parsing to make EVA Player faster.

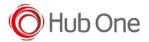

2022-10-25, v3.0.0 1. #21551 EVA Player to be specific for Android Apps 2. #21840 Add dialog input via script 3. #22173 Add scriptAction in "input" 2022-09-23, v2.2.8 1. #21233 MediaProjectionManager change on A10 and A11 2022-08-22, v2.2.7 1. #20406 DaCo Library functions doesn't work with PTL #20407 intentAction() not executing a command. 2022-06-30, v2.2.6 1. #14260 Ajouter la prise en charge du dialogue DACO 2. #14292 DAC0 Library 3. #14657 EVA INTENT RECEIVER 4. #14278 Android 10 - 11 2021-10-19, v2.2.5 1. #1732 Simplify log output from EVAPlayer 2. #1747 Better startup management with EVA Selector 3. #1738 Create modules folder for easier making scripts 4. #1749 Documentations, new JS functions and JavaScript dialog. 5. #1761 Add new ViaIntent solution for Unitech scanner 2021-04-12, v2.2.4 1. #1734 Make it possible for JavaScript to use REST and XMLHttpRequest 2021-04-08, v2.2.1 - v2.2.3 1. #1533 Prise en compte de la Bague ProGlove - it didn't work with some configurations. 2. #1733 Add support for IntentScanner 3. #1730 Android 10 -11 (partly fixed, changed permission for reading /sdcard) 2021-03-16, v2.2.0 1. #1717 New APK certificate 2. #1533 Prise en compte de la Bague ProGlove 2020-05-27, v2.1.2

1. #771 Adapt Eva Selector/Player/Logger to new API 29 (Android 10) about app launch

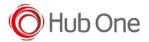

## 2019-05-19, v2.1.1

- 1. #1453 Make EVA Logger faster...
- 2. #1455 Add new fields to DB
- 4. #1456 Add new fields for setVariable and SET\_TEXT..
- 3. #1458 Fix OS bug in function findAccessibilityNodeInfosByViewId

2019-10-29, v2.1.0

- 1. Removed timer, changed way of receiving AccessibilityNodes from the OS
- 2. Added "saveFullImages" option
- 3. #854 Create a text file with detailed version when launching
- 4. Added onExit to capture variables in between screens

2019-05-21, v2.0.4.00

- 1. Bug fix, {{previousScreen}} variable was set to current screen
- 2. NullPointerException fix

## 2019-05-16, v2.0.3

- 1. Bug fix with retryWhenBlank Did not always respect the requested number
- 2. Added STOP\_EVA action
- 3. Minor improvements and code cleaning

2019-05-13, v2.0.2

1. Added "disallowSameScreen" option for the "START\_OVER" action

2. "waitForObject" implemented. Execute the action when the following object is found on screen.

3. New action SET\_VARIABLE. Used exactly the same as SET\_GLOBAL\_VARIABLE but with the new option "isGlobalVariable": true/false.

4. SET\_GLOBAL\_VARIABLE is deprecated,

5. Images saved by OCR in DEBUG mode are now saved with number sequence first instead of the name. (00001\_xxx.bmp, etc...)

6. "important" flag now ignores the "previousScreen" option

7. To disallow entering a screen when "previousScreen" is in blank (user just came from EVA Selector), add a ! char... (ex: "previousScreen": "!")

8. "retryWhenBlank" is no longer a Boolean but an Integer. Indicates the number of retries to make when OCR is unable to find a value. Aprox. ~100 milliseconds will pass between each retry

9. "checkObject" added for Jactions. Will check if an object exist on the screen, will replace in the field "value" the string %check% to 0 if not found, or 1 if found. This would later be used in a doIf.

## 2019-05-07, v2.0.1

1. Implemented fail safe Thread for when screen is lost.

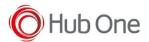

2019-05-06, v2.0.0 1. Implemented "databases", read a csv file into memory with column a and b for fast access from a JavaScript file 2. Implemented of Zebra EMDK to block Home, Recent, NotificationBar and complete removal of the NavigationBar 3. Added ShowUnpairBarcode parameter for BT Pairing 4. Fixed bug, did not purge old logs and ocr images. Purge is made with files older than 48 hours 5. JhideArea, created a hideArea object. You can now hide an area from the previous screen thus making it dificult for the user to see the value needed to be hidden 6. Fix bug SET\_GLOBAL\_VARIABLE, did not convert variables to its proper value 7. Miscellaneous improvements and bug fixes 8. Fixed lint problem for using a version lower than API 26 9. Added Threads for quicker processing of Accessibility 10. Fixed bug with Wait4EventId 11. Changed NotificationTimeout from 500 to 1000 12. Changed targetSdkVersion to 25 13. Changed SET\_GLOBAL\_VARIABLE to accept "fromObject" so you can read a value from screen when executing 14. Added writeLog JavaScript function to write string directly to the EVA log file 15. Fixed bug with doIf when empty strings was to be compared 16. Added build counter to version number of EVA Player 17. Added "orTextContains" to conditions in order to be able to validate various strings in only one condition 18. Added "important" option to Jscreen. This allows to connect to a screen even though another screen is currently active. 19. Added Block Screen Fail safe. This makes it possible to always unlock the screen by pressing 3 times rapidly the unlock button.